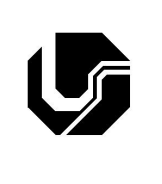

## **UNIVERSIDADE FEDERAL DE UBERLÂNDIA**

Disciplina: **Oficina de Programação e Laboratório** Curso: **Gestão da Informação** Professora: **Elaine Ribeiro Faria**

## **Aula Prática no 9**

## **Objetivo**

Praticar o conceito de arquivos usando o CodeBlocks.

- 1. Codifique, compile e execute um programa em C que aloque um vetor de 1000 posições para armazenar o resumo do Trabalho de Conclusão de Curso de um aluno. O texto digitado deve ser armazenado no arquivo "resumo\_TCC.txt" pelo programa.
- 2. Codifique, compile e execute um programa em C que leia e apresente ao usuário todo o conteúdo de um arquivo armazenado no arquivo "resumo\_TCC.txt". A leitura deve ser realizada caracter por caracter.
- 3. Codifique, compile e execute um programa em C que armazene os diálogos entre dois atores para uma peça de teatro. Considerando que cada diálogo não passa de 20 caracteres, salve os N diálogos um em cada linha de um arquivo texto denominado "dialogo.txt".
- 4. Codifique, compile e execute um programa em C que abra o arquivo "dialogo.txt", criado na questão 3, usando o tipo de abertura 'a'. Na sequência armazene "FIM!" como última frase do arquivo "dialogo.txt".
- 5. Codifique, compile e execute um programa em C que leia a profissão e o tempo de serviço (em anos), de cada um dos 50 funcionários de uma empresa e armazene-os no arquivo "emp.txt". Cada linha do arquivo corresponde aos dados de um funcionário. Utilize o comando fprintf(). Em seguida, leia o mesmo arquivo utilizando fscanf() e apresente os dados na tela.
- 6. Codifique, compile e execute um programa em C que leia as informações de um carro (marca, cor, número de portas, preco) e armezene-as no arquivo "informacoes.txt" em formato binário.
- 7. Codifique, compile e execute um programa em C que abra o arquivo "informações.txt" e apresente os dados na tela para o usuário usando o comando fread().